### **Муниципальное казенное общеобразовательное учреждение «Товарковская средняя общеобразовательная школа №1»**

СОГЛАСОВАНО Заместитель директора по УВР МКОУ «Товарковская СОШ 1» \_\_\_\_\_\_\_\_\_\_\_\_\_\_\_\_\_ Т.В. Кузина 31.08.2023г.

УТВЕРЖДАЮ Директор МКОУ «Товарковская СОШ 1» \_\_\_\_\_\_\_\_\_\_\_\_\_\_ Е.А. Абрамова Приказ №100/10 от 31.08.2023г.

ПРИНЯТО Педагогическим Советом МКОУ «Товарковская СОШ 1» Протокол №1 от 31.08.2023г.

## **ДОПОЛНИТЕЛЬНАЯ ОБЩЕОБРАЗОВАТЕЛЬНАЯ ОБЩЕРАЗВИВАЮЩАЯ ПРОГРАММА ТЕХНИЧЕСКОЙ НАПРАВЛЕННОСТИ «ГРАФИЧЕСКИЙ ДИЗАЙН»**

Уровень сложности: базовый Возраст учащихся: 10-15 лет Срок реализации: 2 года (432 часа)

Автор:

Кучменко Оксана Владимировна, педагог дополнительного образования высшей квалификационной категории

п. Товарково, 2023

**МУНИЦИПАЛЬНОЕ КАЗЕННОЕ ОБЩЕОБРАЗОВАТЕЛЬНОЕ УЧРЕЖДЕНИЕ "ТОВАРКОВСКАЯ СРЕДНЯЯ ОБЩЕОБРАЗОВАТЕЛЬНАЯ ШКОЛА №1",**  Абрамова Елена Анатольевна, Директор

### **1. Комплекс основных характеристик**

### **1.1. Пояснительная записка**

Дополнительная общеобразовательная общеразвивающая программа «Графический дизайн» (далее Программа) является модифицированной, составлена на основе дополнительной общеобразовательной общеразвивающей программы «Студия дизайн-решений» (автор Кешелян Анжелика Кареновна), рабочей программа «Графический дизайн» (автор Преснякова Любовь Владиславовна), дополнительной образовательной программы «Графический дизайн» (автор И.В.Агеева).

## **Направленность программы:** техническая.

## **Язык реализации программы:** Государственный язык РФ – русский.

Дополнительная общеобразовательная общеразвивающая программа технической направленности «Графический дизайн» составлена в соответствии с:

- − Федеральным законом «Об образовании в Российской Федерации» от 29.12.2012г. №273-ФЗ;
- − Порядком организации и осуществления образовательной деятельности по дополнительным общеобразовательным программам (Приказ Министерства просвещения Российской Федерации от 27.07.2022 № 629);
- − Санитарными правилами СП 2.4.3648-20 «Санитарно-эпидемиологические требования к организации воспитания и обучения, отдыха и оздоровления детей и молодежи» (Постановление Главного государственного санитарного врача РФ от 28.09.2020 №28);
- − Концепцией развития дополнительного образования детей до 2030 года (Распоряжение Правительства РФ от 32 марта 2022, №678 –р);
- − Целевой моделью развития региональных систем дополнительного образования детей (приказ Минпросвещения России от 03.09.2019г. №467);
- Методическими рекомендациями по проектированию дополнительных общеразвивающих программ (включая разноуровневые программы) (Письмо Минобрнауки России от 18.11.2015 № 09-3242 «О направлении информации»);
- Методическими рекомендациями «Создание современного инклюзивного образовательного пространства для детей с ограниченными возможностями здоровья и детей-инвалидов на базе образовательных организаций, реализующих дополнительные общеобразовательные программы субъектах Российской Федерации» (Письмо Минпросвещения России от 30.12.2022г. № АБ-3924/06);
- − Уставом МКОУ «Товарковская СОШ 1»;
- − Локальными нормативными актами МКОУ «Товарковская СОШ 1».

# **Уровень сложности** Программы: базовый.

 **Новизна** Программа состоит в изучении пакета Adobe, содержание которого направлено на получение разносторонних навыков в сфере графического дизайна. Основой этого является креативное мышление, а также оценивающие причины и обстоятельства появления дизайнерской задачи и предлагающие идеи её решения через ожидаемое впечатление от реализации этих идей.

 $\mathcal{D}_{\mathcal{L}}$ 

#### **Актуальность Программы**

Актуальность Программы обусловлена популярностью сферы графического дизайна среди подростков. Программа поможет открыть учащимся огромный мир возможностей в области графического дизайна. Работа с компьютерной графикой – одно из самых популярных направлений использования персонального компьютера, причем занимаются этой работой не только профессиональные художники и дизайнеры. Зачастую в образовательной среде возникает необходимость в разработке афиш, плакатов, инфографики или просто в создании визитки или буклета. Соответственно возрос интерес к профессии графического дизайнера. Дизайн – это отправная точка. Графические дизайнеры помогают организовывать визуальную информацию так, чтобы она дошла до потребителя. Индустрия графического дизайна изменяется очень быстро, специалист должен уметь исполнять множество задач и иметь навыки работы во многих сферах

Актуальность Программы базируется также на потенциале образовательной организации (имеется центр образования цифрового и гуманитарного профилей «Точка роста») и на запросе обучающихся и их родителей (законных представителей).

#### **Педагогическая целесообразность**

Педагогическая целесообразность Программы заключается в том, что она позволяет в условиях глубоких изменений социально-экономической среды, происходящих в российском обществе, где особую роль приобретает проблема адаптации детей и подростков к этим изменениям, подготовить их к дальнейшей самостоятельной творческой жизни. В основе освоения программы лежит системно – деятельностный подход, предполагающий развитие готовности к саморазвитию, непрерывному образованию и формирующий активную учебно-познавательную деятельность учащихся. Педагог в процессе реализации данной программы – является не формальным лидером, а непосредственным соучастником творческого процесса. Педагог и обучающийся должны забыть о своих социальных ролях «старшего» и «младшего», а как коллеги, совместно организовывать творческий процесс и сами же его реализовывать. Эта позиция педагога соответствует принципам современной образовательной технологии «проблемного обучения», когда педагог становится помощником и вдохновителем творческого процесса обучающегося.

#### **Отличительные особенности**

Отличительная особенность Программы заключается в профориентационном характере. Содержание Программы направлено на раннюю профессиональную ориентацию обучающихся, формирование у них осознанного выбора профессии, связанной с графическим дизайном, web-дизайном, информационнокоммуникационными технологиями.

В Программу включен тематический блок, направленный на подготовку обучающихся к участию в чемпионате WorldSkillsRussiaJuniors по компетенции «Графический дизайн».

Практико-ориентированный характер Программы обуславливает применение технологий профессиональных проб, которые являются приоритетными в реализации программы профориентационного характера.

### **Категория и возраст детей:**

1-й год обучения: 10-15 лет;

2-й год обучения: 11-16 лет.

На первый год обучения принимаются все желающие. На 2-й год обучения принимаются дети, прошедшие тестирование.

Обеспечение образовательных прав детей с ОВЗ и инвалидов при реализации ДООП – организация образовательной деятельности по дополнительной общеобразовательной общеразвивающей программе с учетом особенностей психофизического развития категорий обучающихся согласно медицинским показаниям, для следующих нозологических групп:

- − нарушения опорно-двигательного аппарата (сколиоз, плоскостопие);
- − логопедические нарушения (фонетико-фонематическое недоразвитие речи, заикание);
- − соматически ослабленные (часто болеющие дети).

**Срок реализации Программы** – 2 года. **Продолжительность реализации Программы** – 432 часа: 1-й год обучения – 216 часов; 2-й год обучения – 216 часов.

#### **Количество обучающихся в группе**: 15-20 человек.

**Формы занятий:** аудиторные и внеаудиторные (самостоятельные) занятия, которые проводятся по группам или индивидуально. При совпадении у обучающегося занятий в другом объединении составляется индивидуальная карта занятости, согласно которой обучающемуся дается индивидуальное (самостоятельное) задание.

**Формы проведения занятий:** лекции, беседы, практические работы, творческие работы, мастер-классы.

**Режим занятий**: 3 раза в неделю по 2 академических часа с перерывом между занятиями в 10 минут.

**Форма обучения**: очная.

#### **1.2. Цель, задачи**

 **Цель:** развитие художественно-эстетического восприятия, творческого потенциала с возможностью последующего профессионального самоопределения обучающихся через изучение пакета графических программ Adobe.

#### **Задачи Программы Обучающие**:

- − обучить работать с графическими редакторами и аппаратным обеспечением;
- − обучить различным техническим приемам при работе с художественным материалом;
- − расширить знания в области композиции, формообразования, цветового видения и декоративно-прикладного искусства;
- − обучить ставить и решать задачи в соответствии с предложенным материалом.

### **Развивающие:**

- − развивать образного и пространственного мышления, фантазии ребенка;
- − развивать деловые качества: самостоятельность, ответственность, активность, аккуратность;
- − развивать навыки организации и планирования работы;
- развивать способность к критическому мышлению, усидчивость;
- − развивать культуру общения, навыки сотрудничества и взаимопомощи;
- − формировать художественный вкус и гармонию между формой и содержанием художественного образа;
- − развивать внимание, память, логическое, абстрактное и аналитическое мышление и самоанализ;
- − развивать творческий потенциал ребенка, его познавательную активность;
- развивать психометрические качества личности;
- − развивать мелкую моторику рук и глазомера.  **Воспитательные:**
- − воспитывать культуру поведения и общения;
- − формировать умение работать в творческом коллективе;
- − обеспечивать рост личностных качеств таких как, ответственность, трудолюбие, конструктивность, эмоционально-нравственная отзывчивость и профессиональная требовательность.

## **1.3. Содержание Программы**

#### **Учебный план первого года обучения**

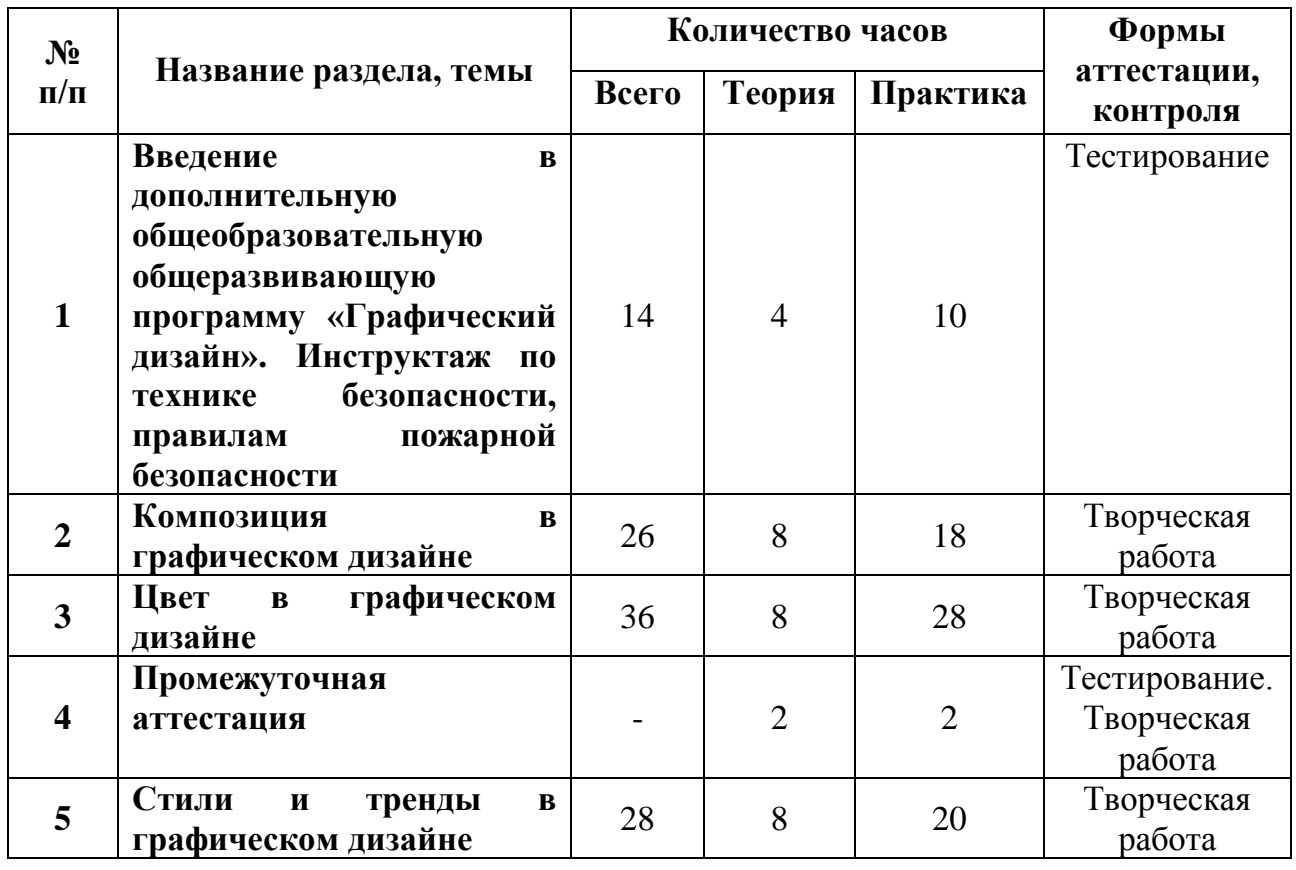

ДОКУМЕНТ ПОДПИСАН ЭЛЕКТРОННОЙ ПОДПИСЬЮ **МУНИЦИПАЛЬНОЕ КАЗЕННОЕ ОБЩЕОБРАЗОВАТЕЛЬНОЕ УЧРЕЖДЕНИЕ "ТОВАРКОВСКАЯ СРЕДНЯЯ ОБЩЕОБРАЗОВАТЕЛЬНАЯ ШКОЛА №1",**  Абрамова Елена Анатольевна, Директор

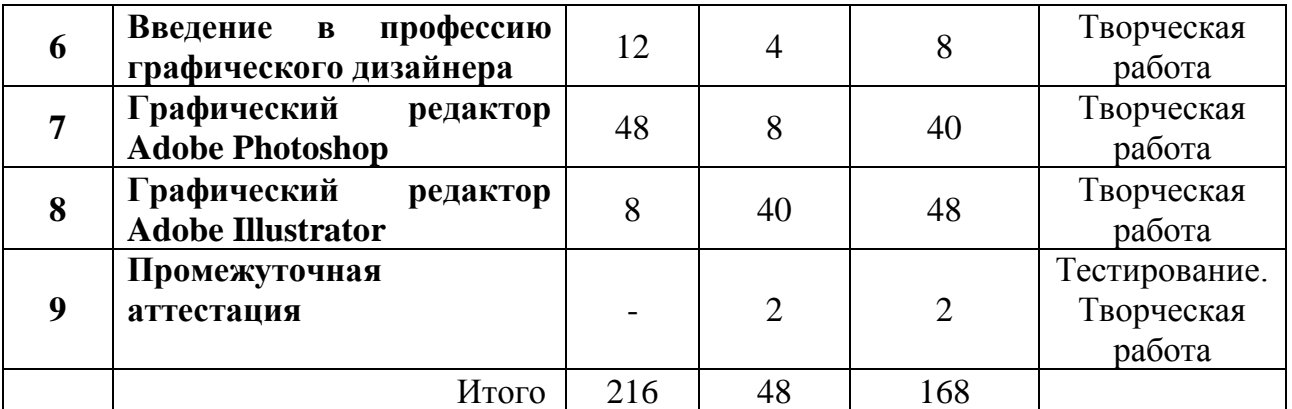

#### **Содержание учебного плана первого года обучения**

**Раздел 1. Введение в дополнительную общеобразовательную общеразвивающую техническую программу «Графический дизайн». Инструктаж по технике безопасности, правилам пожарной безопасности**

Теория: Правила поведения в компьютерном классе. Инструктаж по технике безопасности на занятиях по графическому дизайну, по правилам пожарной безопасности.

Краткий обзор Программы. Основные понятия графического дизайна. История графического дизайна. Базовые навыки графического дизайнера: типографика, композиция, стиль. Цвет в дизайне.

Теоретический обзор пакета программ Adobe.

Практика: Ознакомление с интерфейсом Adobe Photoshop CS, Adobe Illustrator. Тестирование.

#### **Раздел 2. Композиция в графическом дизайне**

Теория: Элементы дизайна: линия, тон, текстура, форма, размер, направление. Композиция в графическом дизайне. Принципы применения элементов дизайна. Уравновешенность конструкции в дизайне, пропорциональность разделения пространства, единство в элементах, доминирующий элемент, акцент. Контраст как принцип композиции. Правило золотого сечения.

Практика: Выполнение практических заданий за компьютером: создание 2D фигур, работа с линиями, композиционный арт-проект. Творческая работа.

#### **Раздел 3. Цвет в графическом дизайне**

Теория: Понятие цвета. Свойства цвета: тон, яркость, хроматичность, насыщенность. Понятие тона. Различие оттенка, тональности, полутона. Цветовой круг. Типы цвета: первичные цвета, вторичные цвета, третичные цвета. Холодные, теплые и нейтральные цвета. Цветовые палитры (гармонии): монохромная, аналоговая, комплементарная, раздельно-комплементарная, триадическая, четвертичная (сдвоенно-комплементарная). Цветовые модели: RGB, RYB, CMY, CMYK. Цветовые контрасты: контраст светлого и темного, контраст хроматических и ахроматических цветов, контраст холодного и теплого, контраст дополнительных цветов, симультанный контраст, контраст по насыщенности, контраст по площади цветовых пятен. Восприятие цвета.

Практика: Выполнение практических упражнений: применение цветовой палитры на примере визитки. Творческая работа.

### **Раздел 4. Промежуточная аттестация**

Практика: Тестирование. Создание творческой работы: стилизованной афиши.

### **Раздел 5. Стили и тренды в графическом дизайне**

Теория: Классический стиль. Минимализм. Поп-арт. Винтаж. Типографика как стиль в графическом дизайне. Ампир. Модерн. Ар-деко. Гранж. Швейцарский стиль. Китч. Цифровой стиль (Digital). Викторианский стиль. Хипстер. Инфографика.

Тренды в графическом дизайне.

Практика: Выполнение практической работы с учетом выбора понравившегося стиля: отработка навыка применения стиля с помощью программы Adobe Illustrator на примере создания афиши/паттерна/логотипа. Творческая работа.

#### **Раздел 6. Введение в профессию графического дизайнера**

Теория: Сфера деятельности графического дизайнера. Вопросы интеллектуальной собственности и авторского права в деятельности графического дизайнера. Как найти работу графическому дизайнеру?

Чемпионат WorldSkills Russia Juniors как шаг в профессию. Содержание компетенции «Графический дизайн». Перспективы участника Чемпионата. Проект конкурсного задания по компетенции «Графический дизайн». Ознакомление с документами Чемпионата WorldSkills Russia.

Практика*:* Выполнение пробных заданий чемпионата WorldSkills Russia Juniors. Творческая работа.

#### **Раздел 7. Графический редактор Adobe Photoshop**

Теория: Знакомство с Adobe Photoshop CS. Изучение инструментария графического редактора. Работа со слоями в Adobe Photoshop CS. Работа с текстом. Редактирование изображений в Adobe Photoshop CS. Работа с фотографиями. Создание эскиза афиши. Цветовые модели плаката.

Практика*:* Выполнение упражнений в программе Adobe Photoshop: создание афиши, ретуширование фото. Творческая работа.

#### **Раздел 8. Графический редактор Adobe Illustrator**

Теория: Особенности интерфейса Adobe Illustrator. Основы и приемы работы с объектами. Планирование и создание макета. Работа с текстом. Работа с цветом. Цветовые модели. Работа с растровыми изображениями. Использование спецэффектов.

Практика: Выполнение упражнений в Adobe Illustrator: создание логотипа, фирменного стиля. Творческая работа.

### **Раздел 9. Промежуточная аттестация.**

Практика: Тестирование. Создание творческой работы: паттерн, логотип, открытка.

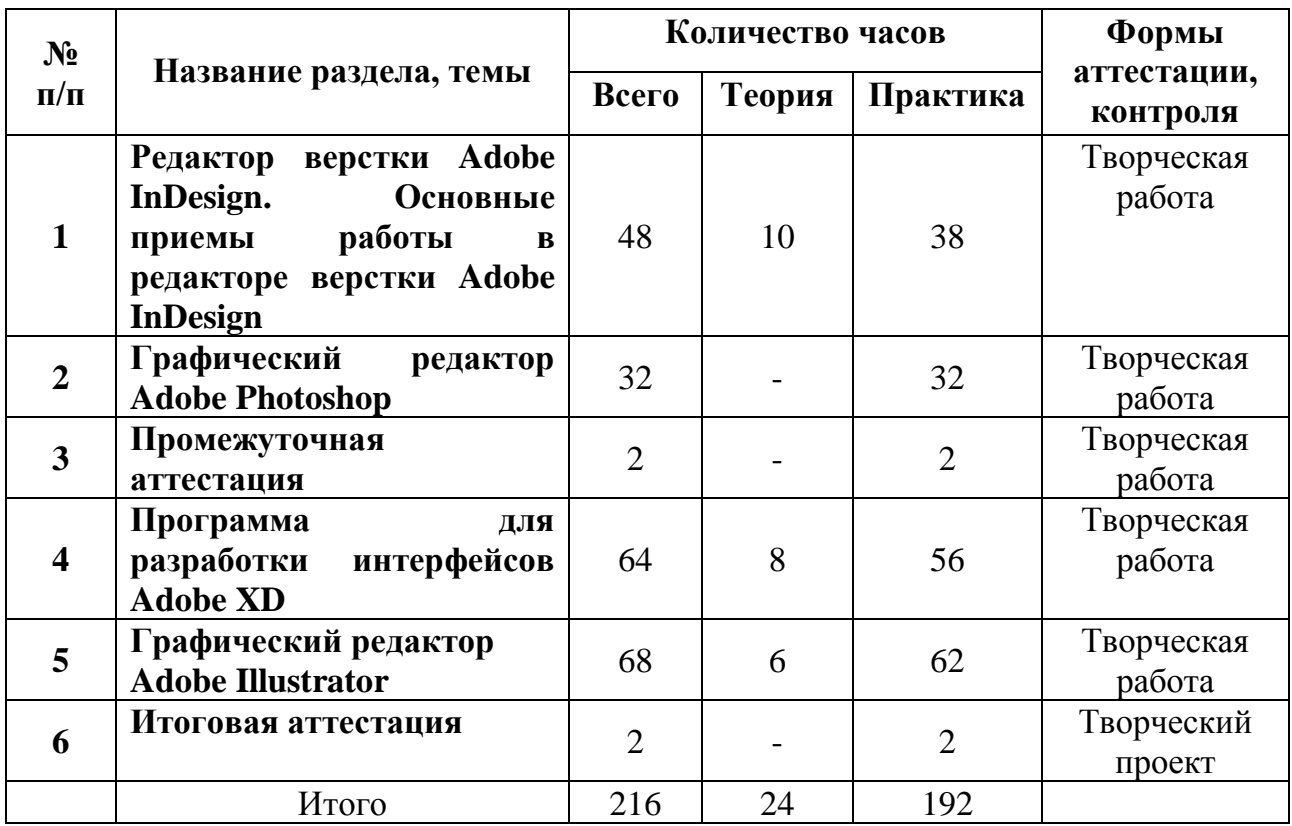

#### **Учебный план второго года обучения**

### **Содержание учебного плана второго года обучения**

### **Раздел 1. Редактор верстки Adobe InDesign. Основные приемы работы в редакторе верстки Adobe InDesign.**

Теория: Особенности интерфейса Adobe InDesign: главное окно программы; создание документа; объекты InDesign; трансформация фреймов; задание установок по умолчанию; разрешение графики на экране. Основные приемы работы в редакторе верстки Adobe InDesign. Создание макета. Подготовка текста. Выбор шрифтов. Верстка. Импорт и размещение текста и изображений. Форматирование текста.

Практика: Выполнение упражнений в Adobe InDesign: создание лифлета. Творческая работа.

## **Раздел 2. Графический редактор Adobe Photoshop.**

Практика: Использование инструмента Волшебная палочка. Работа с Прямоугольным и Круглым выделением. Работа с инструментом Кисть. Настройка кисти. Создание собственной кисти. Настройка изображения. Команды автокоррекции: яркость и контраст, цветовой баланс, цветовой тон и насыщенность.

Изучение инструментов реставрации и ретуширования изображения: штамп, лечащая кисть, заплатка. Ретушь и восстановление старинных фотографий при помощи дополнительных плагинов. Работа с заливками. Однородные заливки, градиентные заливки. Изучение группы инструментов: Размытие, резкость, Искажение.

Изучение инструментов группы Pen. Приемы работы с инструментом Pen при выделении графических объектов. Работа с инструментом Текст. Текстовый слой. Стилизация текста. Работа с Масками. Использование каналов и режима Быстрой маски. Использование фильтров Adobe Photoshop при работе с растровыми изображениями. Создание эффекта «Глянцевой обложки». Создание коллажа. Фотомонтаж. Создание фотокниги. Творческая работа.

### **Раздел 3. Промежуточная аттестация.**

Практика: Создание творческой работы: лифлета, флаера.

**Раздел 4.**Программа для разработки интерфейсов Adobe XD.

Теория: Разбор интерфейса программы. Стандартные функции Experience Design. Горячие клавиши. Булевы операции. Текст. Маски. Артборды. Символы. Понятие прототипирование. RepeatGrid: функции и настройка.

Практика: Выполнение упражнений в Adobe XD: создание информационных блоков; прототипов; полноценного макета для реализации будущего проекта. Творческая работа.

## **Раздел 5. Графический редактор Adobe Illustrator**

Практика: Создание дополнительных обводок, работа с палитрой Обводка.

Работа с палитрой Appearance. Инструменты выделения, присвоение цвета объектам, выравнивание и распределение объектов. Работа с палитрой Цвет и панелью Control. Заливка и обводка объектов. Работа с палитрой «Образцы».

Создание градиентной заливки. Палитра «Градиент», «Цвет», цветовые группы.

Настройка фонтанных заливок. Сохранение на палитре Образцы. Создание бесшовных паттернов (цветочный и геометрический орнамент).Вспомогательные элементы интерфейса: линейка, сетка, направляющие. Создание упаковки.

Создание подарочного пакета с использованием паттернов. Трансформация объектов: поворот, вращение, отражение, наклон. Изменение порядка фигур. Создание простейшего проекта «Домик в деревне». Трансформация объектов: поворот, вращение, отражение, наклон. Изменение порядка фигур. Создание простейшего проекта «Домик в деревне». Эффекты и трансформации (свободная трансформация, втягивание и раздутие, зиг-заг и др.). Проект «Цветочный орнамент». Создание сложных форм из простых при помощи палитры «Обработка контуров».

Техника Оверлеппинг. Использование инструмента «Перо». Работа с узлами и точками. Работа с опорными точками при работе с группы инструментов Перо.

Работа с инструментом градиентная сетка. Техники рисования в программе Adobe Illustrator – рисование по силуэту. Работа с инструментов Перспектива. Работа с текстом (текст в области, текст по контуру, преобразование текста в кривые, глифы и др.).Верстка текста в Adobe Illustrator при помощи панелей Character. Палитры форматирования текста. Создание флайера. Работа со слоями. Маски отсечения. Создание театральной афиши с помощью Adobe Illustrator.

Создание типографического постера с помощью Adobe Illustrator. Создание открытки с помощью Adobe Illustrator. Создание афиши с помощью Adobe Illustrator.

Создание элементов фирменного стиля (логотипа). Создание элементов фирменного стиля (разработка визитки). Творческая работа.

## **Раздел 6. Итоговая аттестация**

Практика: Создание творческого проекта: журнал, фотокнига, открытка, визитки, упаковка.

# **Планируемые результаты освоения Программы:**

### *предметные:*

В результате освоения Программы первого года обучения обучающиеся **будут знать:**

- − сущность и особенности растрового и векторного способов представления графической информации;
- − возможности и области применения, достоинства и недостатки растровой и векторной графики, виды современных графических редакторов;
- − различные форматы документов точечных рисунков;
- − назначение и возможности программ векторной и растровой графики;
- − элементы пользовательского интерфейса: назначение инструментов, панелей и палитр, правила выбора инструмента или команды меню программ графических редакторов;
- − устройства ввода и вывода изображений;
- − способы представления изображения для различных устройств;
- − способы создания и обработки графической информации;
- − единицы измерения физического размера изображения;
- − команды пункта меню «Изображение»;
- − виды и особенности использования инструментов ретуширования изображения.

В результате освоения Программы первого года обучения обучающиеся **будут уметь:**

- − следовать требованиям техники безопасности, гигиены, эргономики и ресурсосбережения при работе со средствами информационных и коммуникационных технологий;
- − определять наиболее предпочтительный способ представления графической информации для решения конкретной задачи;
- − создавать графические документы и задавать их параметры, сохранять документы в различных форматах, копировать информацию из одного документа в другой;
- − находить нужные палитры в окне программ графических редакторов, открывать и скрывать палитры;
- − выбирать и использовать основные инструменты графического редактора для создания и обработки простейших изображений;
- − определять наиболее предпочтительные устройства ввода-вывода для представления изображения;
- определять физический размер изображения по заданному размеру в пикселях и разрешению;
- − настраивать яркость и контрастность изображения, цветовой баланс изображения, осуществлять цветовую коррекцию;
- − изменять размеры изображения, кадрировать изображение;
- − применять различные инструменты выделения, перемещать и изменять границы выделения, преобразовывать выделенную область;
- − использовать режим быстрой маски;
- − применять и редактировать маску слоя;
- − сохранять выделенную область в каналах.

В результате освоения Программы второго года обучения обучающиеся **будут знать:**

- − способы работы с инструментами, предназначенными для выделения областей, способы изменения границ выделения, виды и возможности преобразований выделенной области, способы работы с основными графическими объектами их заливками и контуром;
- − способы повышения резкости изображения, осветления и затемнения фрагментов изображения;
- − режимы работы с выделенными областями;
- − назначение маски;
- − назначение канала;
- − особенности создания компьютерного коллажа;
- − сущность и специфику слоя, фонового слоя;
- − особенности формирования многослойных изображений;
- − особенности работы с текстовыми слоями и использования текстовых надписей в графическом документе;
- − назначение и виды спецэффектов;
- − назначение и виды фильтров.

В результате освоения Программы второго года обучения обучающиеся **будут уметь:**

- − применять различные возможности AdobePhotoshop для восстановления старых или испорченных фотографий;
- − оперировать с многослойными изображениями, создавать, редактировать и трансформировать слои;
- − использовать инструмент «Текст» для ввода текста, редактировать введённый текст;
- − применять возможности программы AdobePhotoshop для создания сложных фотоколлажей;
- − использовать возможности AdobePhotoshop (слои, выделение, фильтры и т.п.) для создания спецэффектов;
- − составлять последовательность выполнения технологических операций для изготовления изделия или выполнения работ;
- − выбирать сырье, материалы, инструменты и оборудование для выполнения работ;
- − конструировать, моделировать, изготавливать изделия;
- проводить разработку творческого проекта изготовления изделия или получения продукта с использованием освоенных технологий и доступных материалов;
- − распределять работу при коллективной деятельности.

### *личностные:*

В результате освоения Программы у обучающихся:

- − будут приобретены навыки самостоятельности;
- − будут развиты творческие способности обучающихся;
- − будет развит познавательный интерес обучающихся технической, художественно-эстетической составляющей графического дизайна;
- − будут сформированы духовные качества подрастающего поколения через вовлечение обучающихся в художественно – эстетическую деятельность;
- − будут развиты способности организации и осуществления проектной деятельности.

### *метапредметные:*

В результате освоения Программы обучающиеся:

- − получат навыки планирования и организации художественно-эстетической деятельности и проектной деятельности;
- − получат навыки аналитического мышления;
- − будут стремиться к самообразованию, творческому самовыражению и самореализации;
- − будут уметь объективно оценивать собственные действия в ходе образовательной деятельности;
- − будут уметь работать самостоятельно и коллективно.

## **2. Комплекс организационно-педагогических условий**

#### **Календарный учебный график:**

Составляется ежегодно. Вынесено в отдельный документ.

## **Условия реализации Программы:**

#### **1. Кадровое обеспечение**

Педагог, работающий по Программе, должен иметь высшее образование или среднее профессиональное образование в рамках укрупненных групп специальностей и направлений подготовки высшего образования и специальностей среднего профессионального образования «Образование и педагогические науки» или высшее образование либо среднее профессиональное образование в рамках иных укрупненных групп специальностей и направлений подготовки высшего образования и специальностей среднего профессионального образования при условии его соответствия дополнительным общеразвивающим программам, реализуемым школой, осуществляющей образовательную деятельность, и получение при необходимости после трудоустройства дополнительного профессионального образования педагогической направленности или успешное прохождение обучающимися промежуточной аттестации не менее чем за два года обучения по образовательным программам высшего образования по

специальностям и направлениям подготовки, соответствующим направленности дополнительных общеобразовательных программ.

Через каждые три года педагог проходит обучение на курсах повышения квалификации. Занимается самообразованием в соответствии с современными требованиями.

Владеет методикой проведения проектной деятельности, информационнокоммуникационными технологиями.

### **2. Материально-техническое обеспечение:**

Занятия проходят в кабинете №411 Центра образования цифрового и гуманитарного профилей «Точка роста».

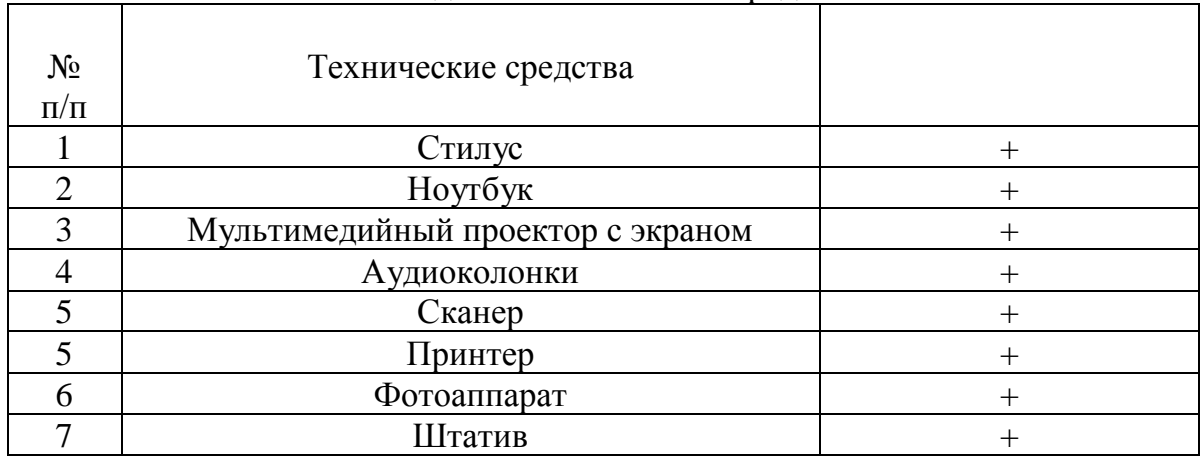

#### Необходимые технические средства

#### Необходимые материальные средства

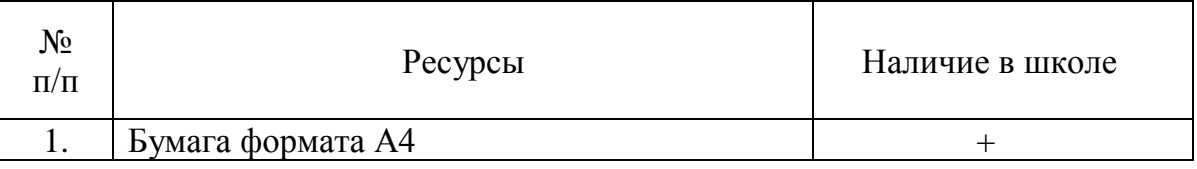

#### **3. Информационное обеспечение:**

Специальная литература технической и дизайнерской направленности. Аудио-, видео-, фотоматериалы, презентации.

Интернет источники: сайты о графическом дизайне и истории дизайна.

### **Формы аттестации, контроля для определения результативности усвоения Программы:** тестирование, творческая работа, творческий проект.

Данная Программа не предусматривает выдачу документа об обучении.

Данная Программа не предусматривает обучение по индивидуальному учебному плану.

Дистанционные образовательные технологии не используются при реализации Программы.

# **Оценочные материалы**

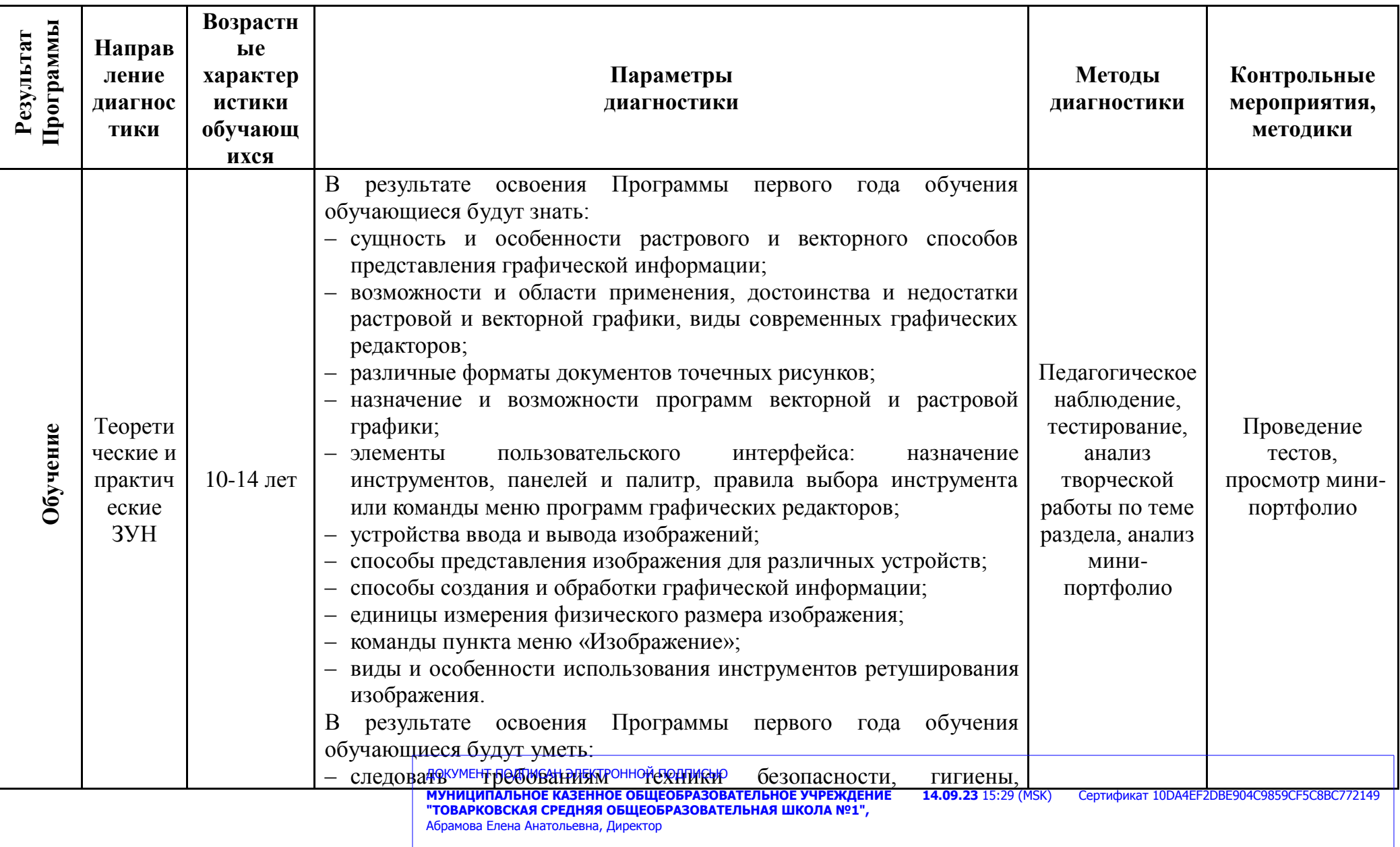

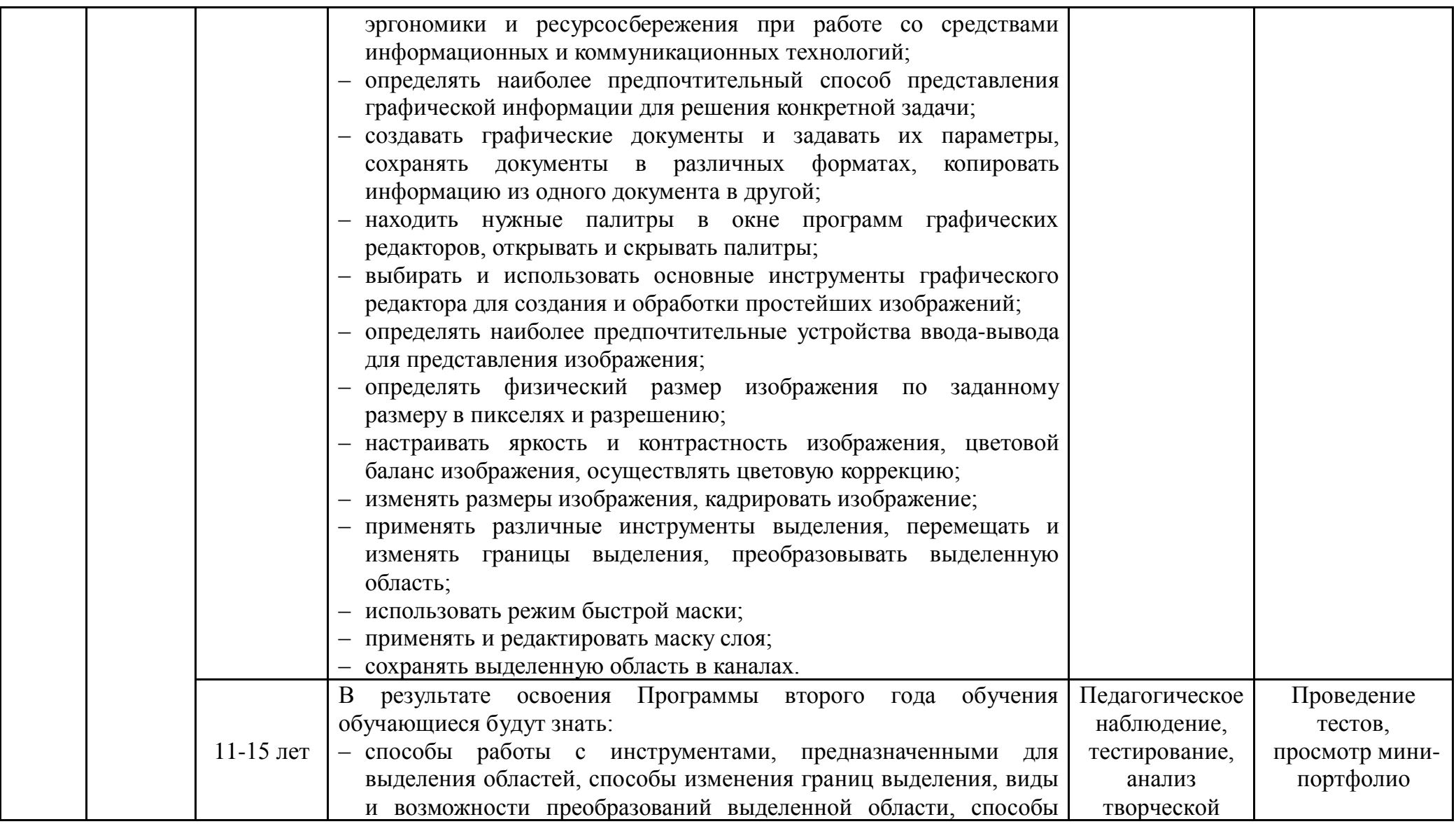

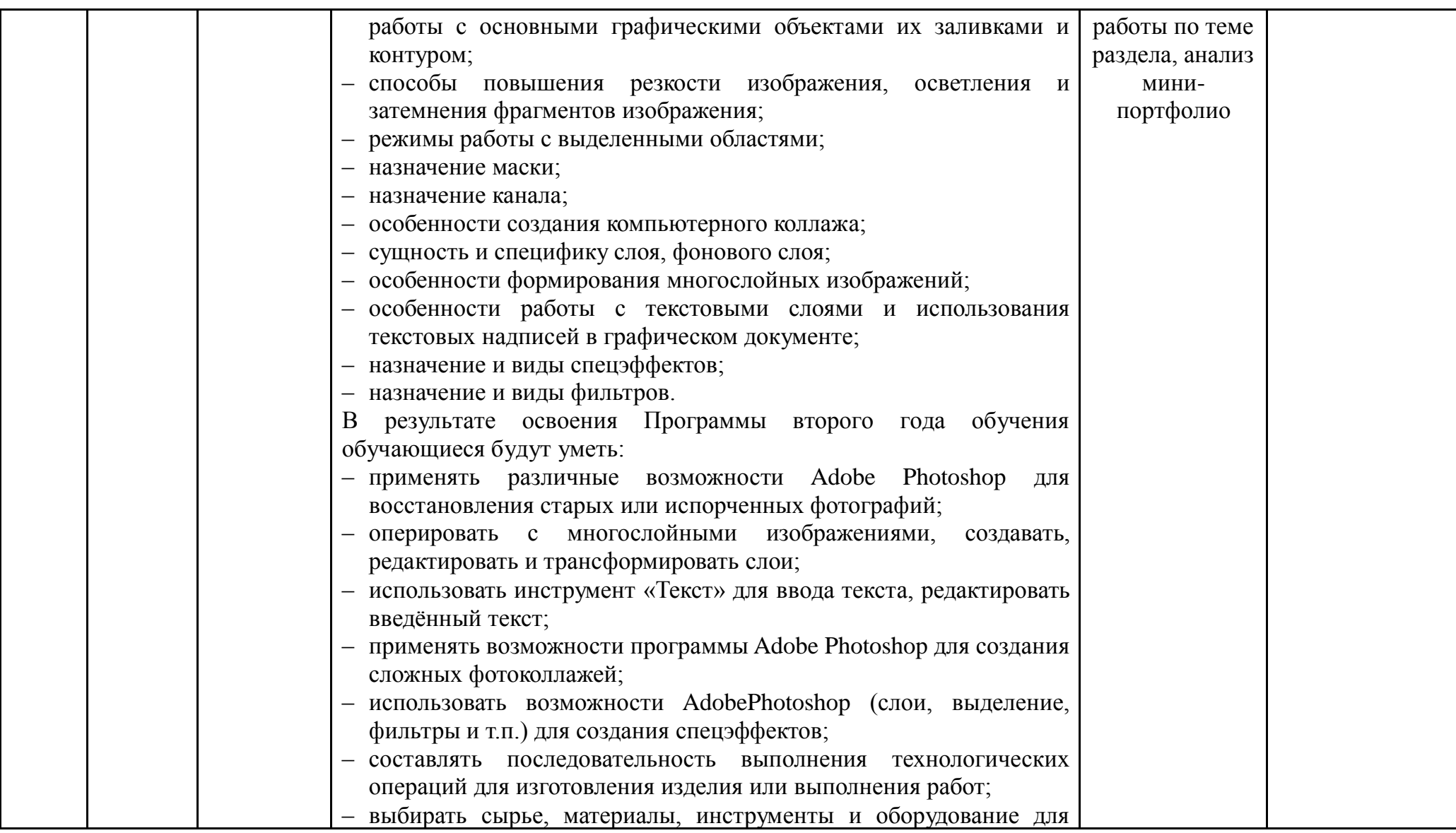

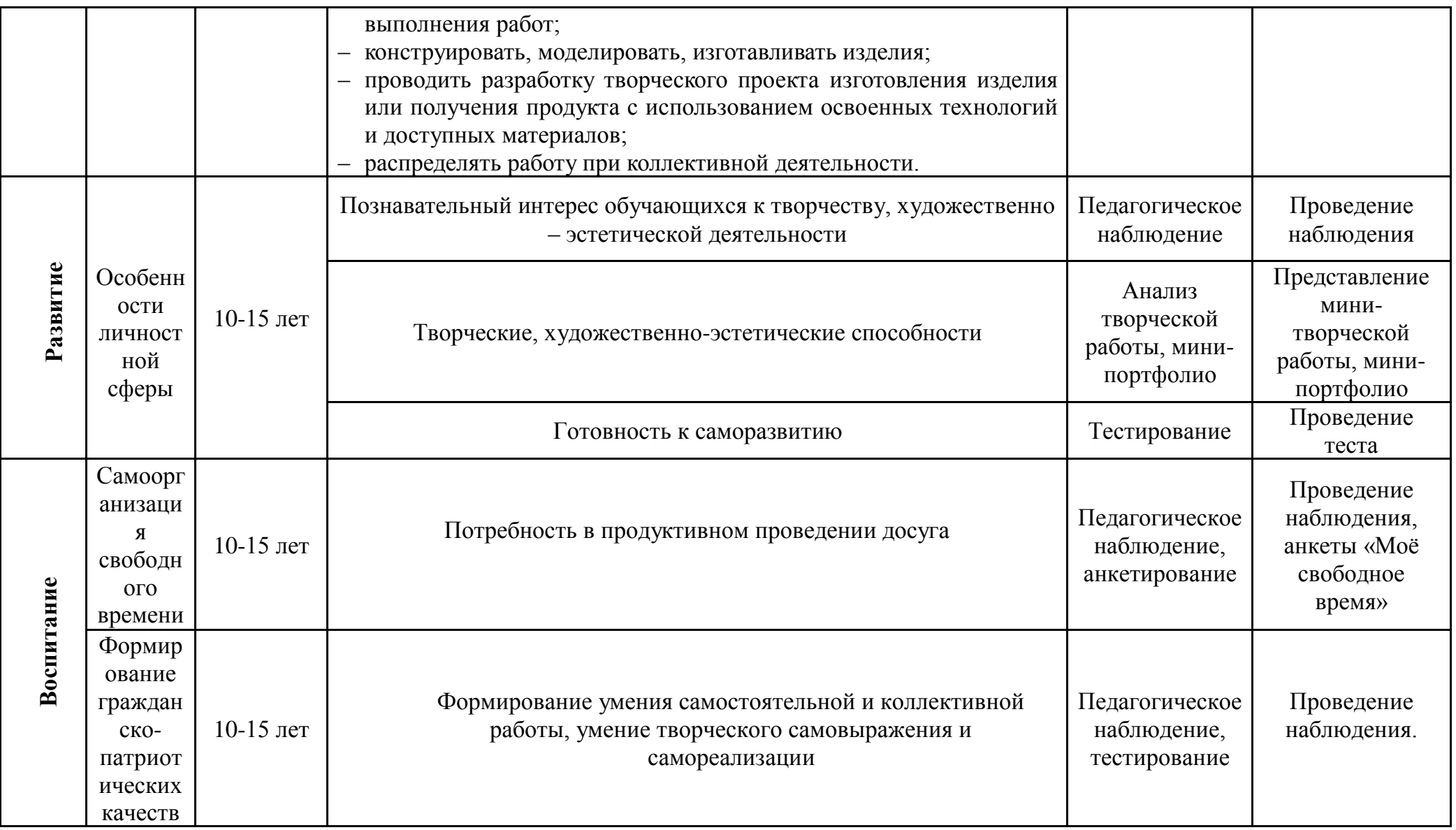

ДОКУМЕНТ ПОДПИСАН ЭЛЕКТРОННОЙ ПОДПИСЬЮ

**МУНИЦИПАЛЬНОЕ КАЗЕННОЕ ОБЩЕОБРАЗОВАТЕЛЬНОЕ УЧРЕЖДЕНИЕ "ТОВАРКОВСКАЯ СРЕДНЯЯ ОБЩЕОБРАЗОВАТЕЛЬНАЯ ШКОЛА №1",** 

Абрамова Елена Анатольевна, Директор

# **Методическое обеспечение Программы**

### **Методы обучения и воспитания**

На каждом этапе реализации Программы можно использовать самый широкий спектр методов и средств обучения, обеспечивающих усвоение материала каждым обучающимся. Конкретные методы и средства обучения педагог выбирает в соответствии с поставленными задачами, учётом особенностей содержания и возможностей обучающихся, что способствует максимально возможной эффективности обучения в соответствующих условиях.

При реализации Программы применяются разнообразные *методы*:

I. Методы организации занятия и процесса обучения

По источнику материала: словесные, наглядные, практические, мультимедийные.

По характеру обучения: поисковые, исследовательские, эвристические, проблемные, репродуктивные, объяснительно-иллюстративные.

По логике изложения и восприятия нового знания: индуктивные и дедуктивные.

По степени взаимодействия педагога и обучающихся: пассивные, активные и интерактивные.

II. Методы отслеживания результативности:

- − педагогическое наблюдение;
- − педагогический анализ результатов тестирования, анализ участия в конкурсах;
- − диагностика.

III. Методы организации рефлексии.

## **Методические особенности**

*Методическими особенностями* занятий по Программе является:

- − деятельностный подход;
- − интегрированность с другими учебными предметами;
- − дифференцированный подход;
- − наличие активной практической части;
- − обучение «в сотрудничестве».

## **Принципы обучения и воспитания**

Обучение по данной Программе строится на следующих *принципах обучения и воспитания:*

- − *Принцип культуросообразности* (учет условий, в которых находится человек, а также культуры данного общества).
- − *Принцип гуманизации* (последовательное отношение педагога к обучающемуся как к ответственному и самостоятельному субъекту собственного развития, гуманный характер отношений между участниками образовательной деятельности. Реализация этого принципа оказывает существенное влияние на становление человека, на все аспекты его социализации).
- − *Принцип дифференциации* (учёт возрастных и индивидуальных особенностей обучающихся).
- − *Принцип персонификации* (учёт личностных характеристик и возможностей обучающихся).
- − *Принцип систематичности и последовательности* (знания, умения и навыки формируются в системе, в определенном порядке).
- − *Принцип доступности* (построение обучения на уровне реальных учебных возможностей, чтобы обучаемые не испытывали интеллектуальных, физических, моральных перегрузок, отрицательно сказывающихся на их физическом и психическом здоровье).
- − *Принцип наглядности* (обучение с опорой на чувственный опыт детей).
- − *Принцип сочетания различных методов и средств обучения* (выбор наилучшего сочетания методов и средств обучения).
- − *Принцип прочности, осознанности и действенности результатов образования, воспитания и развития* (осмысленность приобретенных знаний, обеспечение действенности знаний, умений и навыков, а также способов поведения, то есть их практической направленности, обращенности к решению жизненных проблем).

# **Методические материалы**

- разработки занятий;
- рекомендации по созданию творческой работы.

## **Дидактические материалы**

- − наглядные пособия;
- − видео- и аудиозаписи;
- − презентации;
- − фотографии.

## **Список литературы, использованной для разработки Программы**

- 1. Гин А. Приемы педагогической техники. М.: Вита-пресс, 2009г.
- 2. Жданов А. Flash5.Краткий курс. СПб: Питер, 2001г.
- 3. Информатика и образование. Ежемесячный научно-методический журнал. №12, 2012г.
- 4. КнабеГ.А. Photoshop CS2 Эффективное руководство для новичков. Самоучитель. М.: НТ-пресс, 2008г.
- 5. КомпьюАРТ. Журнал. М: Компьютер–пресс,2006г, 2007г.
- 6. Лукьянович, И.Р. Основы верстки в InDesign (Электронный ресурс): учеб. метод. Пособие для студентов гуманит. фак. Специальности 1-31 03 04 «Информатика» специализации 1-31 03 04 08 «Wed-дизайн и компьютерная графика» и специальности 1-31 03 07 «Прикладная информатика (webпрограммирование и компьютерный дизайн)»/ И.Р. Лукьянович. – Минск: БГУ, 2011г.
- 7. Луций С.А. Самоучитель PhotoShop7- СПб:Питер,2005г.
- 8. Маргулис Дэн. Photoshop6 для профессионалов классическое руководство по цветокоррекции./Пер.с англ./М:2001г.
- 9. Молочков В.П. Компьютерная графика для Интернета. Самоучитель.– СПб: Питер, 2004г.

ДОКУМЕНТ ПОДПИСАН ЭЛЕКТРОННОЙ ПОДПИСЬЮ **МУНИЦИПАЛЬНОЕ КАЗЕННОЕ ОБЩЕОБРАЗОВАТЕЛЬНОЕ УЧРЕЖДЕНИЕ "ТОВАРКОВСКАЯ СРЕДНЯЯ ОБЩЕОБРАЗОВАТЕЛЬНАЯ ШКОЛА №1",**  Абрамова Елена Анатольевна, Директор

### **Список литературы, рекомендованной для обучающихся и родителей (законных представителей)**

- 1. Луций С.А. Самоучитель PhotoShop7-СПб: Питер, 2005г.
- 2. Маргулис Дэн.Photoshop6 для профессионалов классическое руководство по цветокоррекции./Пер.с англ./М: 2001г.
- 3. Молочков В.П. Компьютерная графика для Интернета. Самоучитель.–СПб: Питер, 2004г.

### **Сайты для организации образовательной деятельности**

- 1. Графические программы [http://www.softportal.com](http://www.softportal.com/)
- 2. Колористика для дизайнеров. Термины и определения. <https://deadsign.ru/design/color-glossary-for-designers-terms-and-definitions/>
- 3. Композиция в графическом дизайне [https://pt-blog.ru/osnovy-kompozicii-v](https://pt-blog.ru/osnovy-kompozicii-v-graficheskom-dizajne/)[graficheskom-dizajne/](https://pt-blog.ru/osnovy-kompozicii-v-graficheskom-dizajne/)
- 4. Композиция в в графическом дизайне: [https://revolution.allbest.ru/programming/00899552\\_0.html](https://revolution.allbest.ru/programming/00899552_0.html)
- 5. Лекция «Стили в графическом дизайне»: [https://infourok.ru/lekciya-stili-v](https://infourok.ru/lekciya-stili-v-graficheskom-dizayne-3078090.html)[graficheskom-dizayne-3078090.html](https://infourok.ru/lekciya-stili-v-graficheskom-dizayne-3078090.html)
- 6. Технология профильных и профессиональных проб. Электронный ресурс. URL: [https://studwood.ru/1672940/pedagogika/tehnologiya\\_profilnyh\\_professionalnyh\\_](https://studwood.ru/1672940/pedagogika/tehnologiya_profilnyh_professionalnyh_prob)
- [prob](https://studwood.ru/1672940/pedagogika/tehnologiya_profilnyh_professionalnyh_prob) 7. Типографика, композиция, стиль. Как дизайнеру развить три базовых навыка:

[https://skillbox.ru/media/design/kak\\_dizayneru\\_razvit\\_tri\\_bazovykh\\_navyka/](https://skillbox.ru/media/design/kak_dizayneru_razvit_tri_bazovykh_navyka/)